**David Schellenberger Costa,** iDiv & University of Leipzig **Jens Kattge,** iDiv & Max Planck Institute for Biogeochemistry, Jena **Helge Bruelheide,** iDiv & Institute of Biology/Geobotany and Botanical Garden, Martin Luther University Halle-Wittenberg

**Christian Wirth,** iDiv & University of Leipzig **Christine Römermann,** iDiv & Friedrich Schiller University Jena **Birgitta König-Ries,** iDiv & Institute for Computer Science, Friedrich Schiller University Jena

© This is an open access article distributed under the terms of the Creative Commons Attribution License (CC BY 4.0), which permits unrestricted use, distribution, and reproduction in any medium, provided the original auth

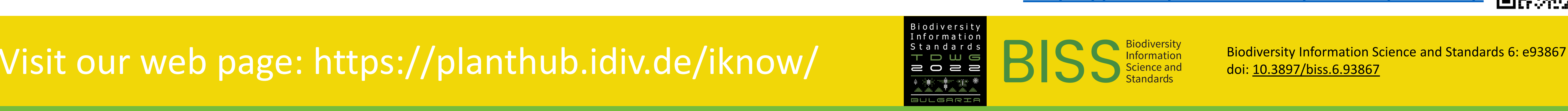

doi: [10.3897/biss.6.93867](https://biss.pensoft.net/article/93867/)

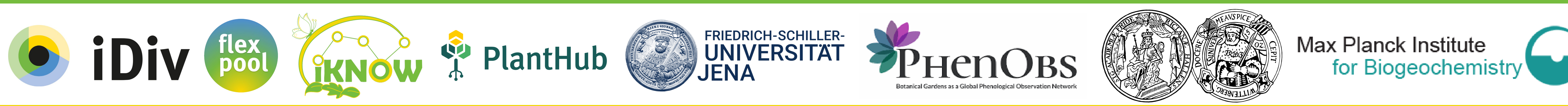

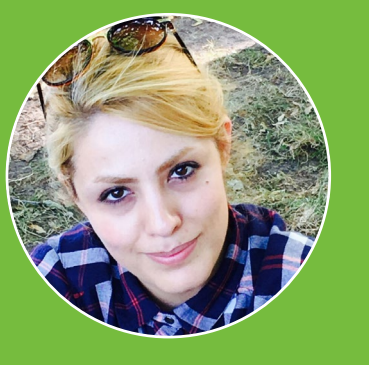

Samira Babalou, iDiv & Institute for Computer Science, Friedrich Schiller University Jena, X samira.babalou@uni-jena.de

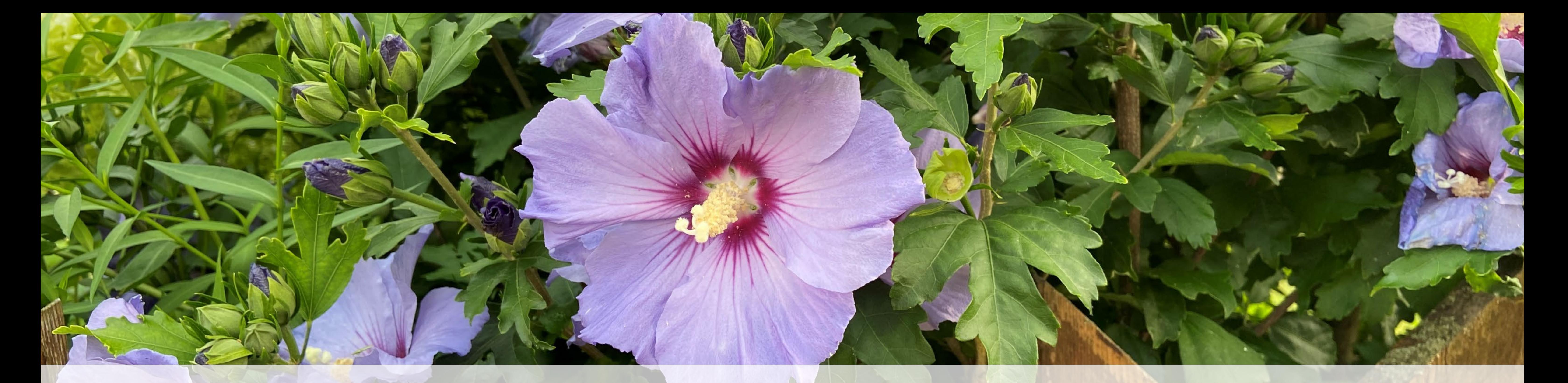

# **iKNOW: A Platform for Knowledge Graph Construction for Biodiversity**

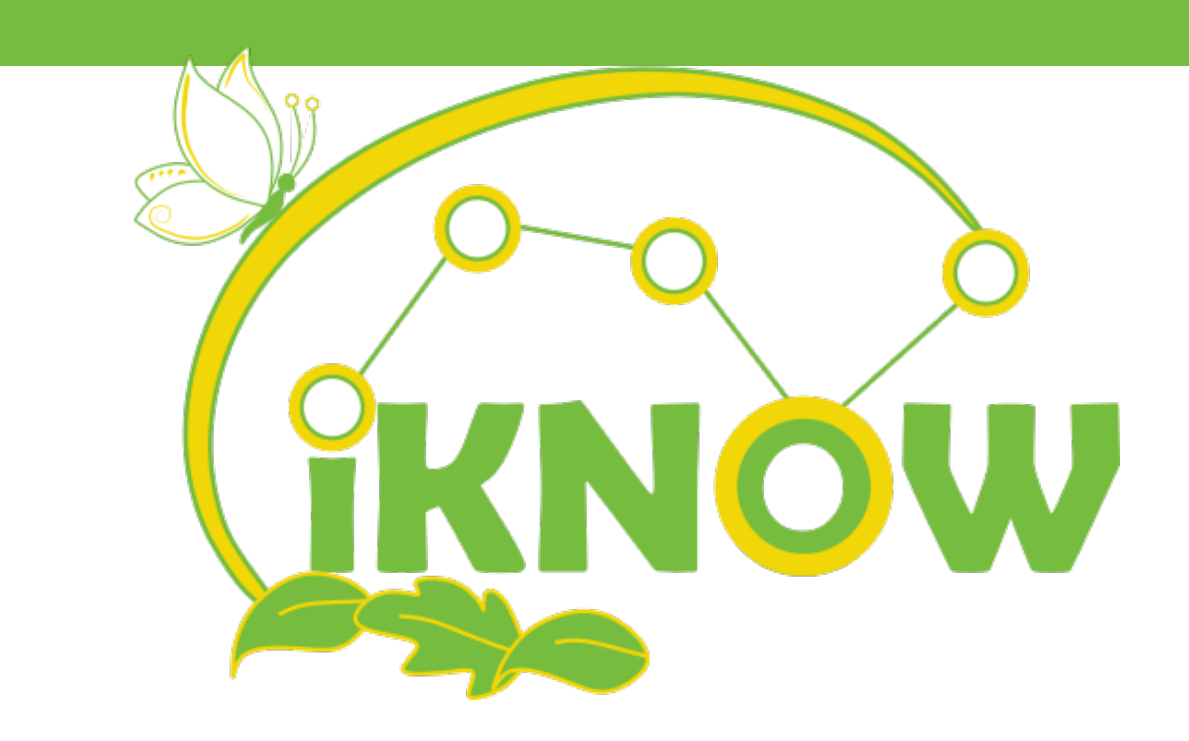

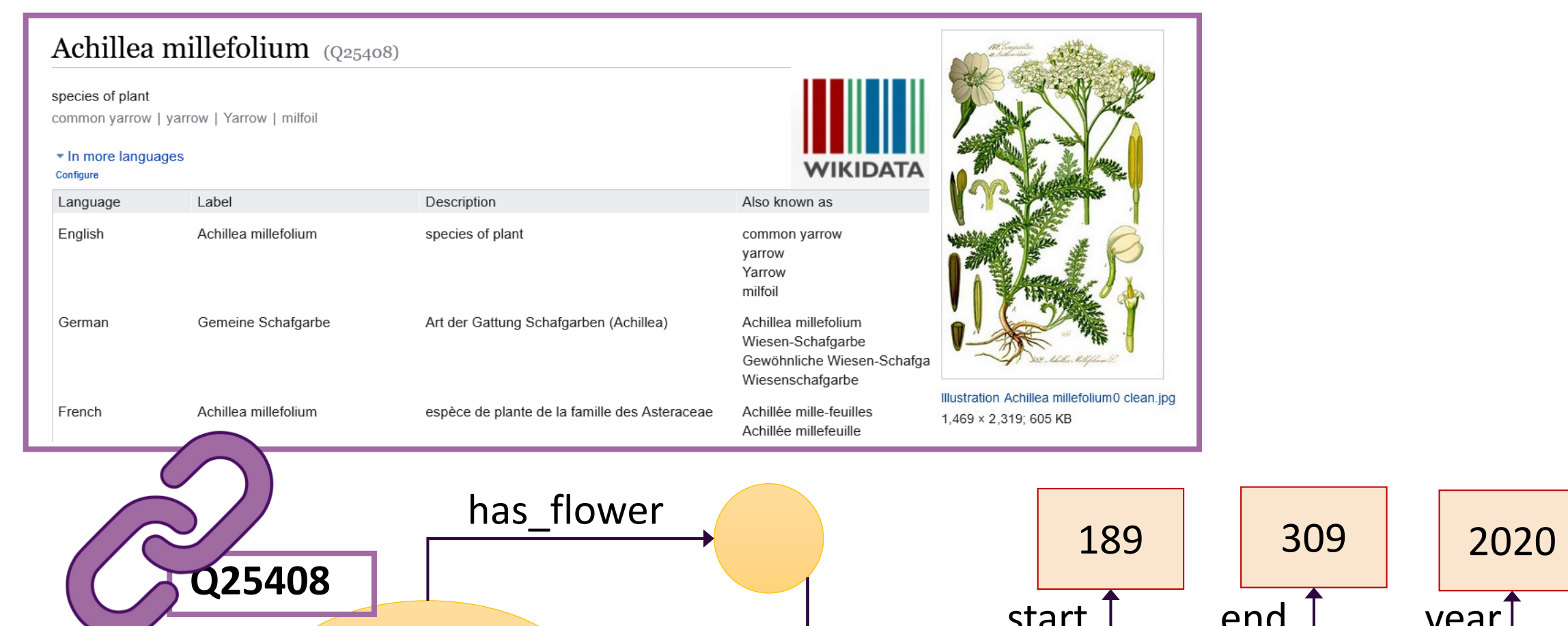

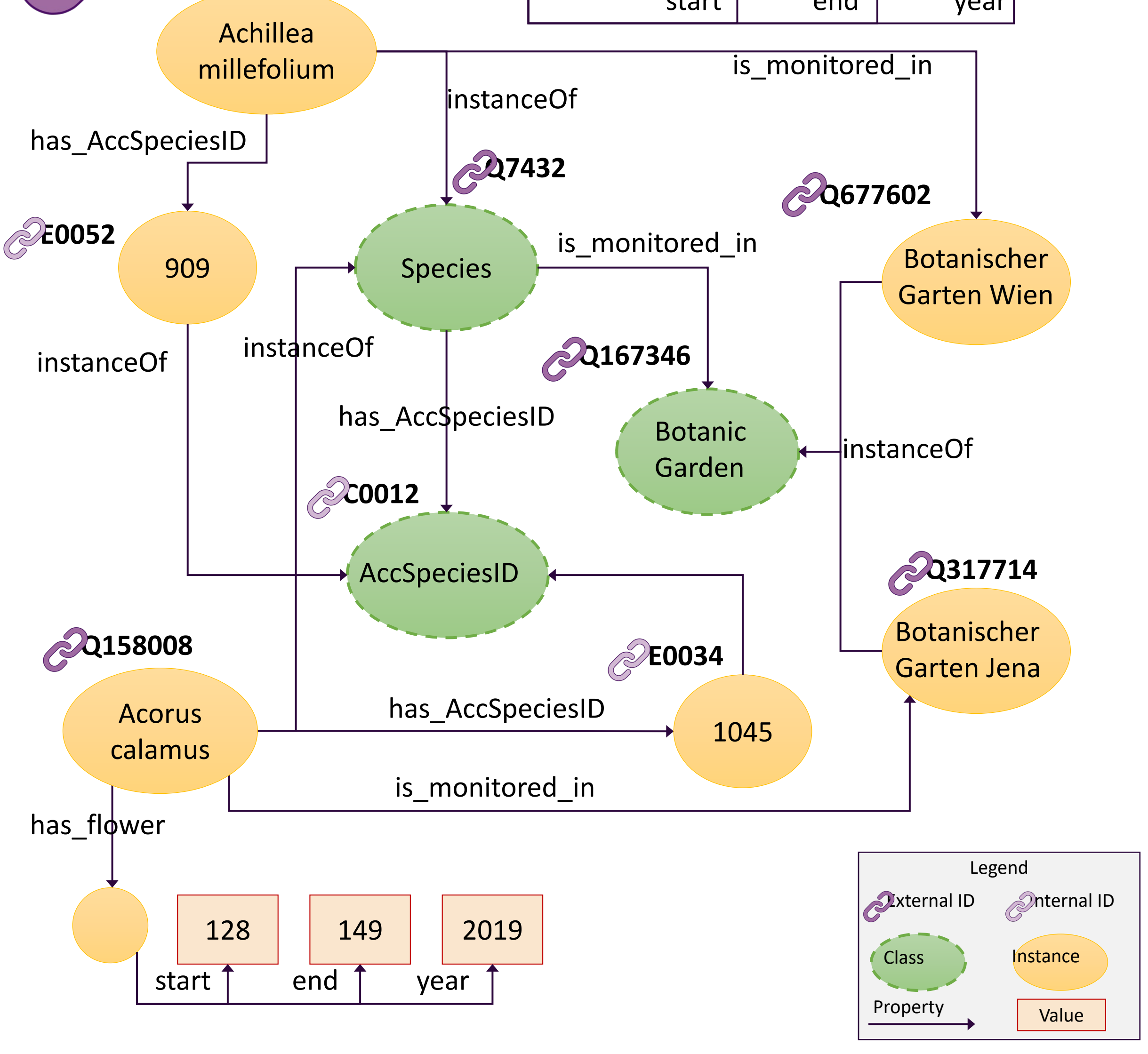

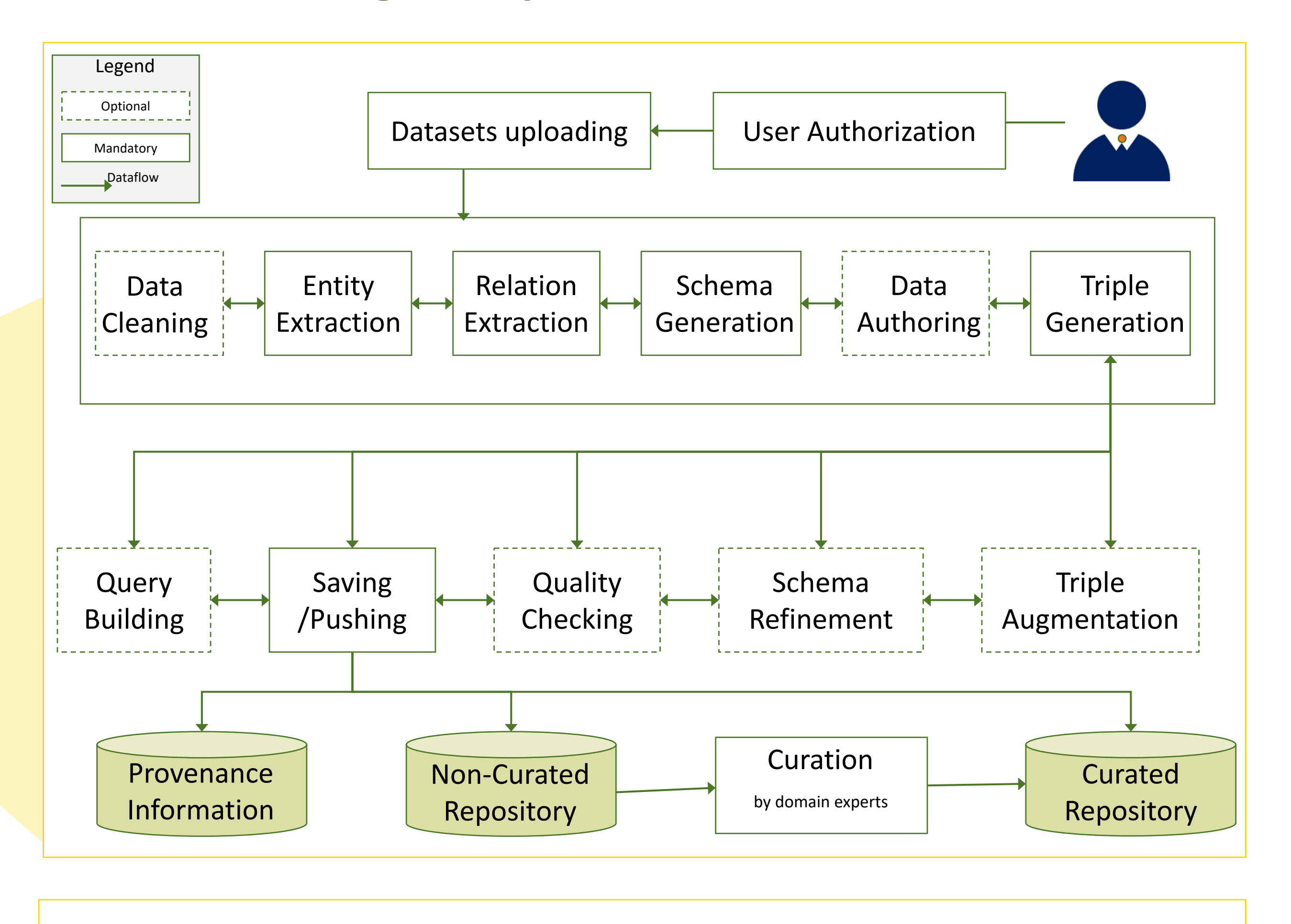

**Knowledge Graph Generation - Workflow**

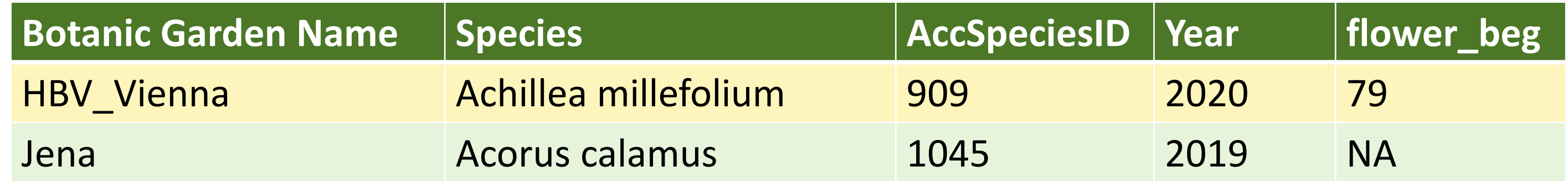

#### **Sample data source**

### Convert Tabular data to RDF triples

## **Sample Knowledge Graph**

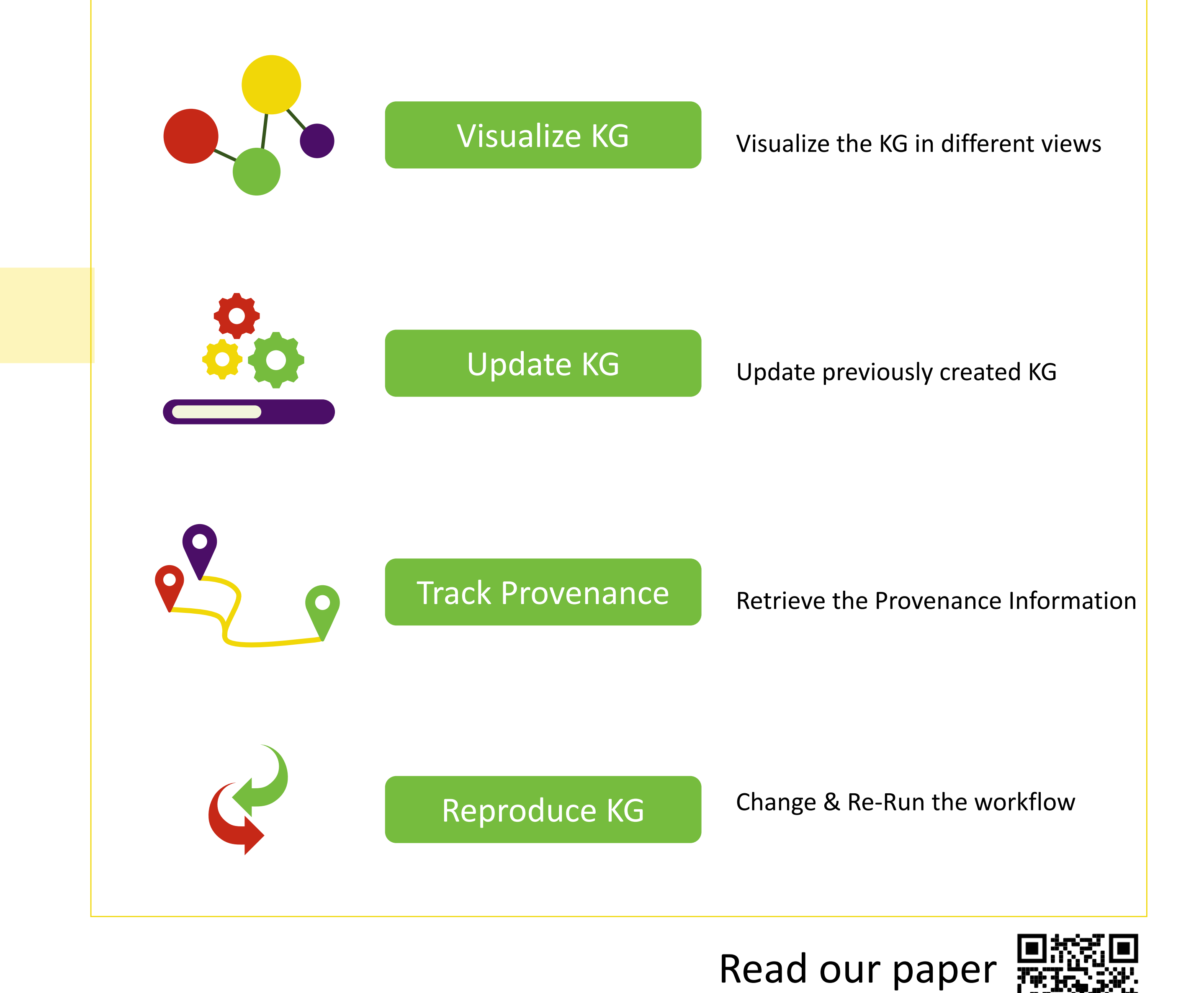

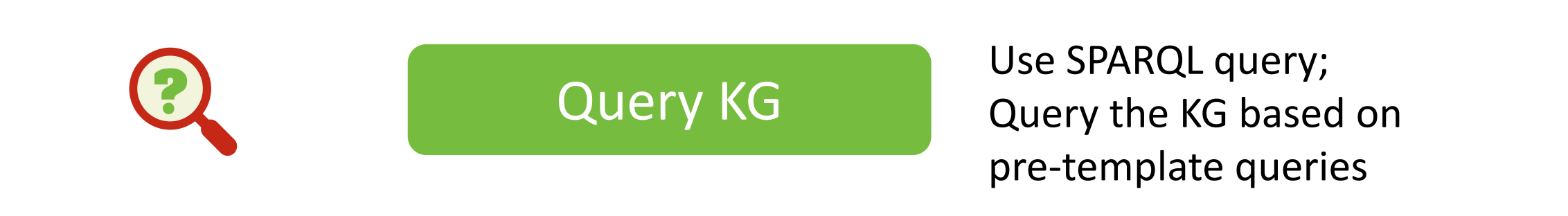

<https://biss.pensoft.net/article/93867/>